# Mobile Testing ONLINE PART 1

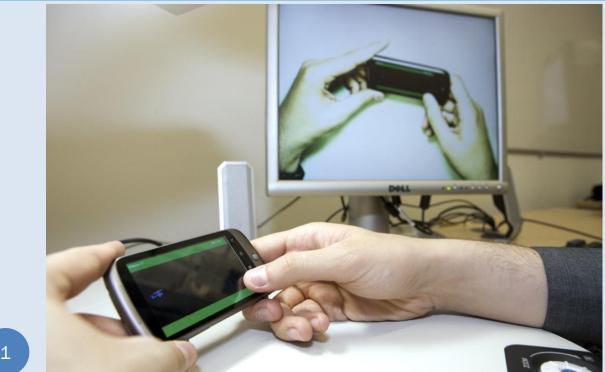

#### Created by Ivette Doss

# Why you need this class?

- This class is consolidation of real Internships/Jobs Interview Questions that were submitted by the Students of Portnov Computer School within 2011-2012 school year.
- This class is part of liveable QA Student Social Network established by Mikhail Portnov: Graduated Students shared their Interview's experiences with the current Students to help them successfully pass Internship or Job Interviews.
- Therefore, the Class will be always subject of change, reflection and adjustment of the new information from the Mobile Field.

# Groups of Questions to be discuss:

- 1. Mobile OS/Platform Fundamental
- 2. How well you know Mobile Devices
- 3. Mobile/Software literacy
- 4. Specific of Mobile Testing
- 5. Mobile Testing tools
- 6. Security of Mobile Devices
- 7. The future Trends in Mobile World

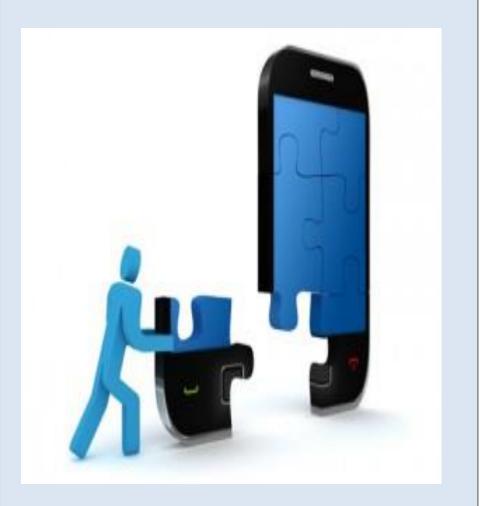

### Learning Objective Today: cover 17 questions

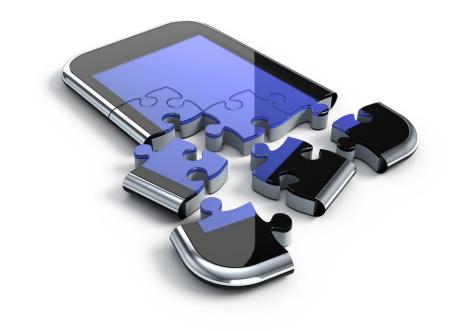

Section 1: Mobile OS/Platforms Fundamental – 17 questions

### To use the presentation effectively:

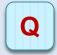

#### **Interview Question**

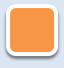

The helpful online Resources

The information you should remember

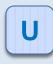

Last Minute Update

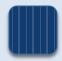

The information you need to find by yourself and learn

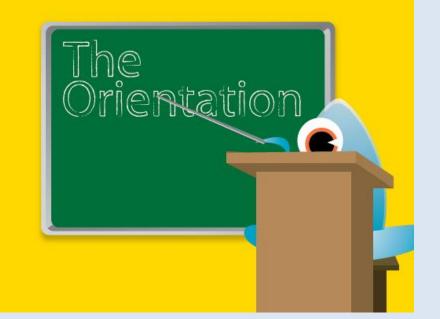

### Definitions that you should know by now:

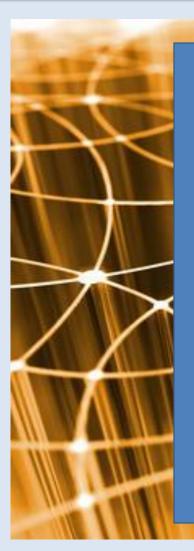

Platform **Operating System** Framework Kernel Source-machine-logic code **Operators/Carriers/Providers** Makers/Manufactures GSM, CDMA, WiMax, and LTE **Tethering** Fragmentation API SDK Rooted vs. un-rooted phone Locked vs. un-locked phone Jailbreak

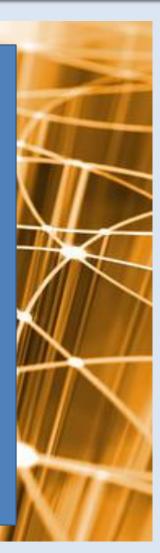

# Mobile OS/Platforms Fundamentals

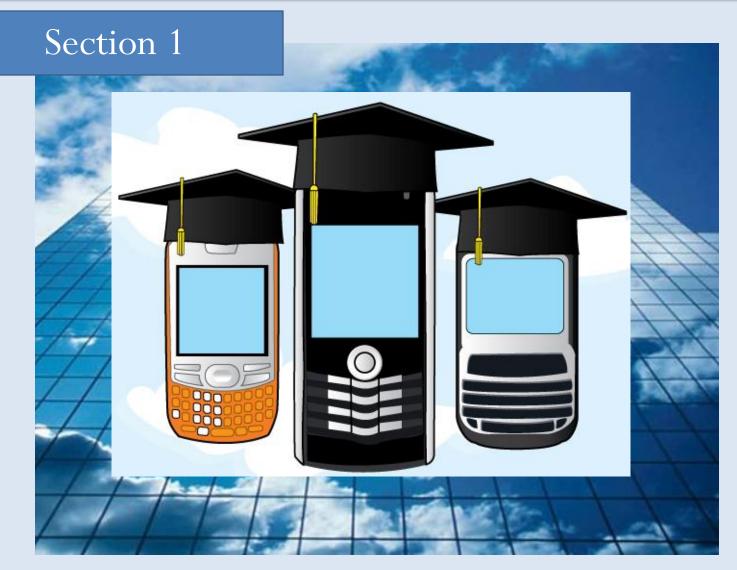

- 1. What mobile platforms you are familiar with?
- 2. What do you know about Android OS/Platform?
- 3. What is a most common Android Version?
- 4.A/B What are the latest Android/iOS versions?
- 5.A/B What are the extensions of Android/iOS applications?
- 6. A/B What Android/iOS Browsers do you know?
- 7. A/B What Android/iOS developing Tools do you know?
- 8.A/B What Android/iOS Testing Tools do you know?
- 9. What do you know about SDK?
- 10. What do you know about iOS?
- 11. Describe Android OS vs. iOS
- 12. Describe Android vs. iPhone devices

#### **17 Questions**

### 1. What mobile platforms are you familiar with?

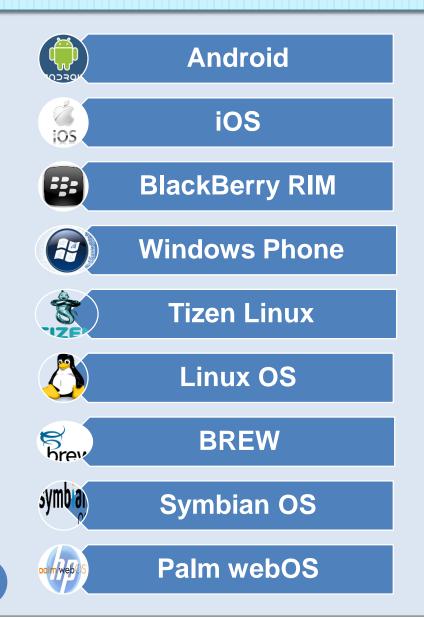

9

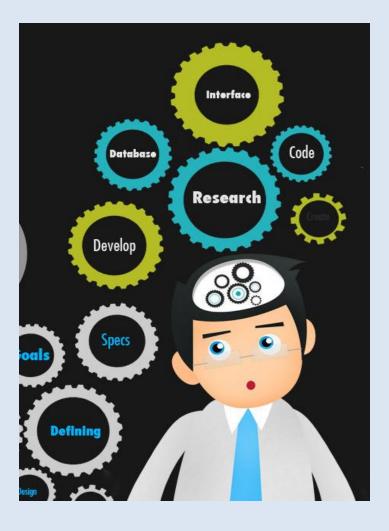

1. What mobile platforms you are familiar with? 2. What do you know about Android OS/Platform? 3. What is a most common Android Version? 4.A/B What are the latest Android/iOS versions? 5.A/B What are the extensions of Android/iOS applications? 6. A/B What Android/iOS Browsers do you know? 7. A/B What Android/iOS developing Tools do you know? 8.A/B What Android/iOS Testing Tools do you know? 9. What do you know about SDK? 10. What do you know about iOS? 11. Describe Android OS vs. iOS 12. Describe Android vs. iPhone devices

## 2. What do you know about Android OS? 1

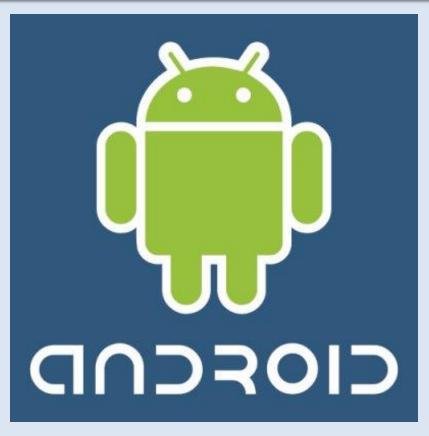

The Android History starts at October 22nd, 2008, when the T-Mobile G1 launched in the United States.

Android is a software stack for mobile devices that includes an operating system, middleware and key applications. Android is software platform for mobile devices based on the Linux Operating

System that developed by Google and the Open Handset Alliance (OHA).

### Architecture of Android

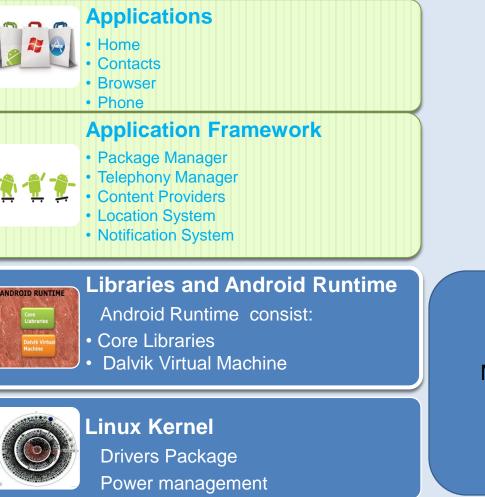

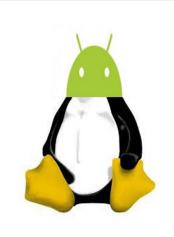

Libraries: Media SurfaceM FreeType Open GL\ SSL SQLite WebKit SGL libc

Hardware

#### http://www.mindcracker.com/Story/1076/architecture-of-android

Copyright Portnov Computer School 2012

2

### Android Versions History – NEED to KNOW 3

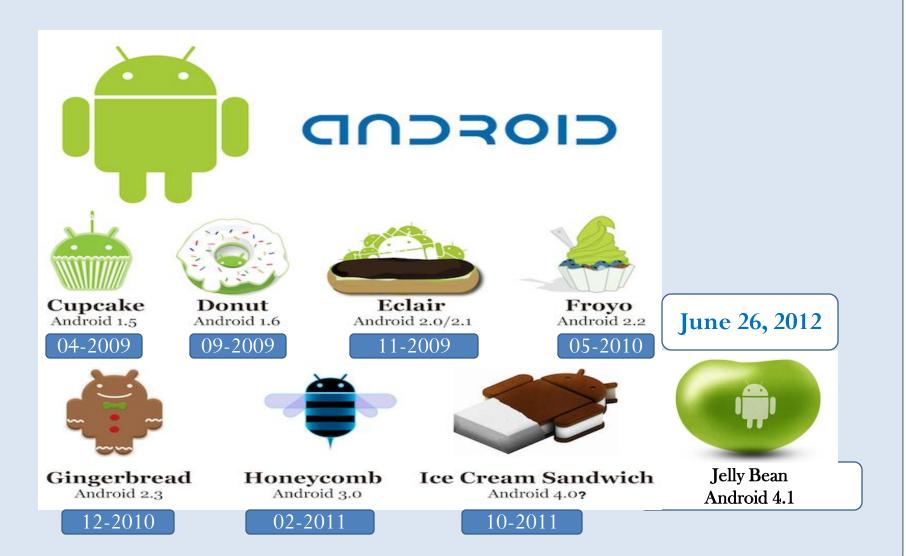

- 1. What mobile platforms you are familiar with? 2. What do you know about Android OS/Platform? 3. What is a most common Android Version? 4.A/B What are the latest Android/iOS versions? 5.A/B What are the extensions of Android/iOS applications? 6. A/B What Android/iOS Browsers do you know? 7. A/B What Android/iOS developing Tools do you know? 8.A/B What Android/iOS Testing Tools do you know? 9. What do you know about SDK? 10. What do you know about iOS?
  - 11. Describe Android OS vs. iOS
  - 12. Describe Android vs.iPhone devices

## Most common Android Version:

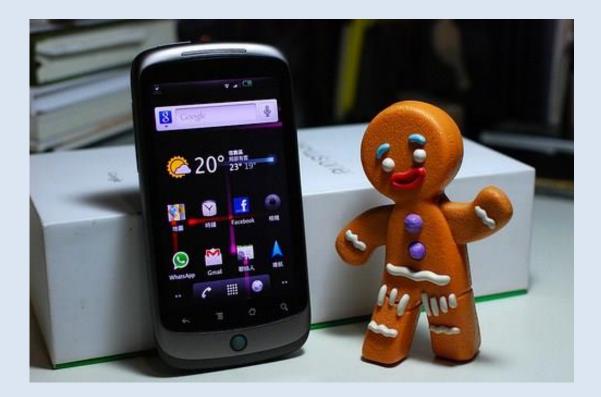

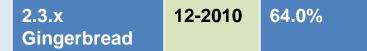

http://www.theverge.com/2011/12/7/2585779/android-history

Copyright Portnov Computer School 2012

15

### Good to know: Upgrade concept

### Android

- Only specific Phones Models and Brands will be upgraded.
- IF you are chosen one be patient, soon or later your Phone will be upgraded via FOTA (firmware over the air) automatically.
- **Do it hard way**: follow your handset manufacturer and wireless carrier on Twitter. They will usually announce dates so you can be on the lookout and update manually.
- Getting to the root of the matter:
   "root" your phone and download a custom ROM of Android 4 once it becomes available.

http://www.roms4droid.com/

16

### iPhone

- Apple provides updates to the iOS operating system, for the iPhone, iPad and iPod Touch, through **iTunes** and since iOS version 5.0 also through **firmware over the air** (FOTA).
- Simply Go to Settings > General > Software Update.
- Since version 5.0, a USB connection to iTunes is no longer needed to activate iOS devices; data synchronization happens automatically and wirelessly through Apple's new iCloud service.

- 1. What mobile platforms you are familiar with?
- 2. What do you know about Android OS?
- 3. What is a most common Android Version?
- 4.A/B What are the latest Android/iOS versions?
- 5.A/B What are the extensions of Android/iOS applications?
- 6. A/B What Android/iOS Browsers do you know?
- 7. A/B What Android/iOS developing Tools do you know?
- 8.A/B What Android/iOS Testing Tools do you know?
- 9. What do you know about SDK?
- 10. What do you know about iOS?
- 11. Describe Android OS vs. iOS
- 12. Describe Android vs. iPhone devices

# 4A. What is the Latest Android version?

### JellyBean 4.1

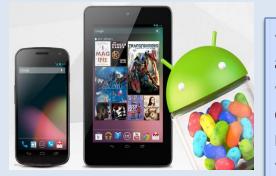

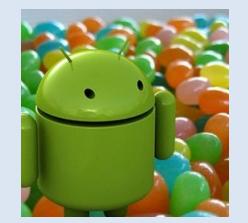

Project Butter has brought smoother and faster feeling user interface
Improved notification center with expandable and actionable notifications

 Improved keyboard behavior with word prediction

Offline Voice recognition and typing
Google Voice search is more intelligent than ever
Google Now adds automatic information feeds to your device (weather, traffic, sports, etc)
Bi-Directional text and additional

-BI-Directional text and additional language support

Truly high-resolution contact photosUSB audio output and HDMI

multichannel audio output

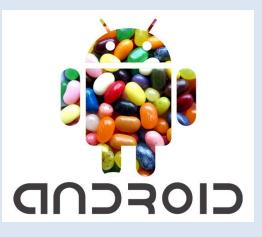

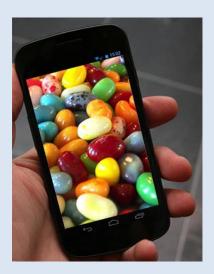

### 4B. What is the latest iOS version?

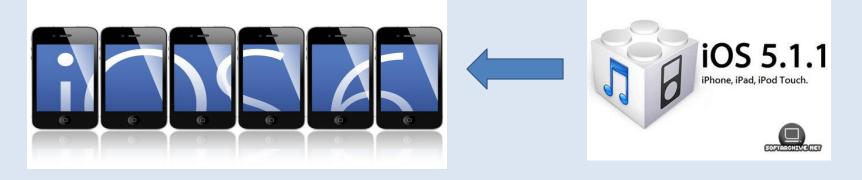

- The latest production version of iOS is 5.1.1 that currently run on upgraded iPhone 3GS, 4,4S, iPod Touch 4, iPad3, and Apple TV 3 (originally released March,2012)
- Specifically, for iPhone 4S the current version is 5.1.1 was released in May, 2012.
- In June 2012, iOS 6 is released as a Beta version for Developers. It planned to be release for the end users on October 22, 2012.

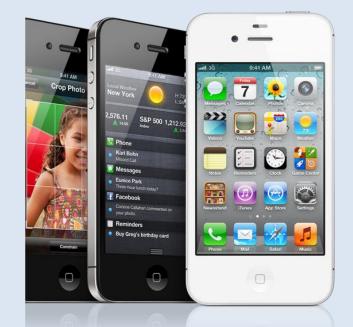

- 1. What mobile platforms you are familiar with?
- 2. What do you know about Android OS?
- 3. What is a most common Android Version?
- 4. A/B What are the latest Android/iOS versions?
- 5. A/B What are the extensions of Android/iOS applications?
- 6. A/B What Android/iOS Browsers do you know?
- 7. A/B What Android/iOS developing Tools do you know?
- 8. A/B What Android/iOS Testing Tools do you know?
- 9. What do you know about SDK?
- 10. What do you know about iOS?
- 11. Describe Android OS vs. iOS
- 12. Describe Android vs. iPhone devices

### **5A.** What is the file extensions for Android?

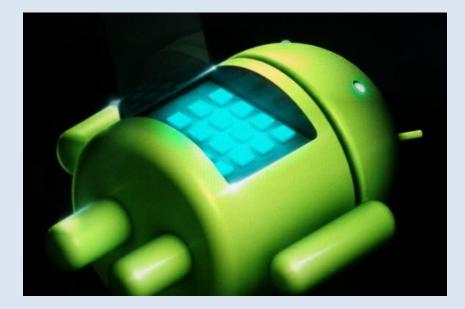

.*apk - application package file* (*APK*) is the file format used to distribute and install application software and middleware onto Google's Android operating system.

.dex -Android programs are compiled into .dex (Dalvik Executable) files, which are in turn zipped into a single .apk file on the device.

### **5B. What is the iPhone file extensions?**

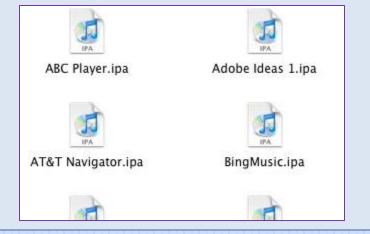

- Apple Firmware files have an .ipsw extension
- The .MDBACKUP file type is primarily associated with 'IPhone' by Apple Inc.. An iTunes backup of the iPhone is stored in a backup folder in ~/Library/Application Support/MobileSync/Backup.
- Each subdirectory contains the backup from a different device. MDBACKUP files, found in the device directories, are property lists and are created in a compressed binary format.

An **.ipa** file is an iPhone application archive file.

- It is usually encrypted with Apple's FairPlay DRM technology.
- Each .ipa file is compressed with a binary for the ARM architecture and can only be installed on an iPhone, iPod Touch, or iPad.
- Files with the .ipa extension can be uncompressed by changing the extension to **.zip** and unzipping.
- **TIP: .ipa** files **cannot be installed on the iPhone Simulator** because they do not contain a binary for the x86 architecture.
- To run applications on the simulator, we need to open original project files using the Xcode SDK.

### .app extension – Good to know

| 000          | Applica                              | Applications                      |                                    |
|--------------|--------------------------------------|-----------------------------------|------------------------------------|
| < ► ] (= •)  |                                      |                                   | Q                                  |
| FAVORITES    | -                                    |                                   |                                    |
| All My Files |                                      | and the second                    | See 113                            |
| AirDrop      |                                      | Phile                             | See St                             |
| 😭 rakib      | Safari.app                           | Stickies.app                      | Open                               |
| Applications |                                      |                                   | Show Package Contents              |
| Developer    | (Friend) a                           |                                   | Move to Trash                      |
| Desktop      |                                      |                                   | Get Info                           |
| Documents    | 4                                    |                                   | Compress "VLC.app"                 |
| O Downloads  | TextEdit.app                         | The Unarchiver.                   | Burn "VLC.app" to Disc             |
| Dropbox      |                                      |                                   | Duplicate                          |
| Library      |                                      |                                   | Make Alias<br>Quick Look "VLC.app" |
| Movies       | ×                                    |                                   |                                    |
| J Music      | R. A.                                |                                   | Copy "VLC.app"                     |
| Pictures     | Utilities                            | VLC.app                           | Show View Options                  |
| Public       | Boot + C Applications +              | Root + 📷 Applications + 🚖 VLC.app |                                    |
| P            | 1 of 35 selected, 10.74 GB available |                                   | Label:                             |

- **APP** is an abbreviation for application.
- The filename extension .app means application in Windows (via AppWave), iOS, Symbian OS, SkyOS, GNUstep and Mac OS X.
- For Mac OS X and GNUstep .app file is actually a folder containing binaries and supporting files.
- On Windows, AppWave supplies the support to run .app Windows binaries.
- App may also refer to a lightweight application tailored to a device's form factor and input-output interfaces (keypad, touch pad, remote control, display, etc).

1. What mobile platforms you are familiar with? 2. What do you know about Android OS? 3. What is a most common Android Version? 4.A/B What are the latest Android/iOS versions? 5.A/B What are the extensions of Android/iOS applications? 6. A/B What Android/iOS Browsers do you know? 7. A/B What Android/iOS developing Tools do you know? 8.A/B What Android/iOS Testing Tools do you know? 9. What do you know about SDK? 10. What do you know about iOS? 11. Describe Android OS vs. iOS 12. Describe Android vs. iPhone devices

### Modern Web Browser: WebKit

- WebKit is a layout engine designed to allow web browsers to render web pages.
- WebKit powers the Apple Safari and Google Chrome browsers.
- It is also used as the basis for the experimental browser included with the Amazon Kindle ebook reader, as well as the default browser in the iOS, Android, BlackBerry Tablet OS and webOS mobile operating systems.
- The WebKit engine provides a set of classes to display web content in windows, and implements browser features such as following links when clicked by the user, managing a backforward list, and managing a history of pages recently visited.
- It is most popular Layout engine in the world (36% of Market Share).

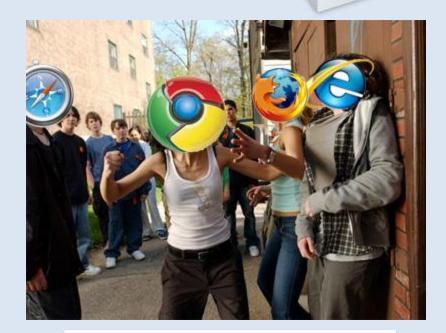

http://en.wikipedia.org/wiki/Mobile\_browser

http://www.webkit.org/

http://en.wikipedia.org/wiki/List\_of\_web\_browsers#WebKit-based

### 6A. What Android Browsers do you know?

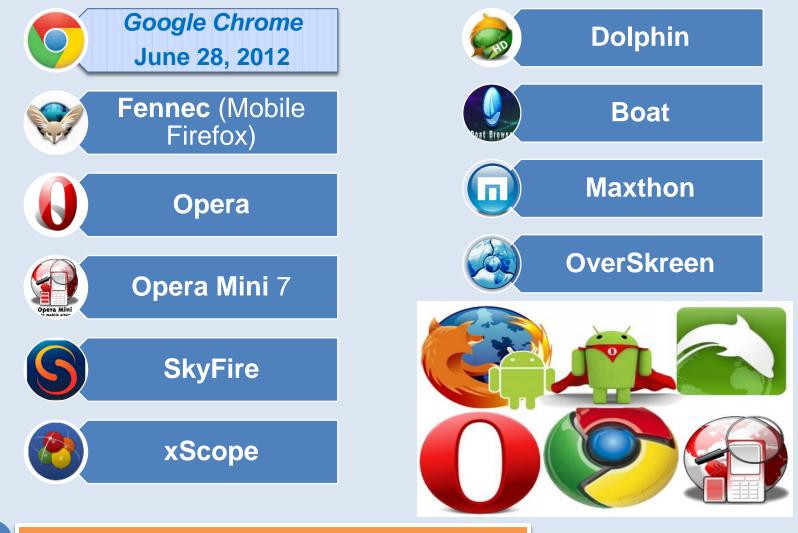

http://techhamlet.com/2012/06/best-browser-apps-android-device/

# 6B. What iPhone Browsers do you know?

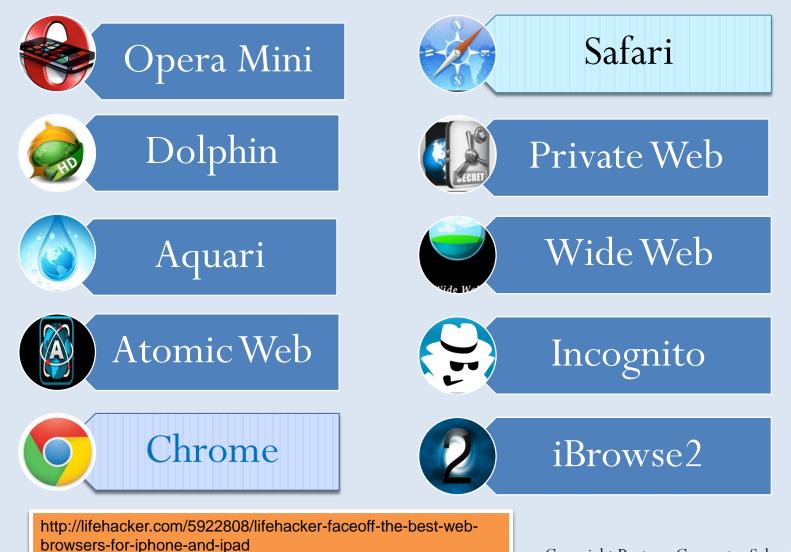

1. What mobile platforms you are familiar with? 2. What do you know about Android OS? 3. What is a most common Android Version? 4.A/B What are the latest Android/iOS versions? 5.A/B What are the extensions of Android/iOS applications? 6. A/B What Android/iOS Browsers do you know? 7. A/B What Android/iOS developing Tools do you know? 8.A/B What Android/iOS Testing Tools do you know? 9. What do you know about SDK? 10. What do you know about iOS? 11. Describe Android OS vs. iOS 12. Describe Android vs. iPhone devices

### 7A. What Android developing Tools do you know?

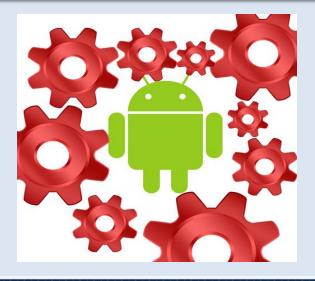

- 1. Connect Bot
- 2. App Manager
- 3. Bar Code Scanner
- 4. WordPress for Android
- 5. Webmaster's HTML Editor Lite
- 6. JavaScript Reference
- 7. AndFTP
- 8. Joooid
- 9. HTML5 Reference
- 10. Color Pal

- Google provides the Android Development Tools (ADT) to develop Android applications with Eclipse.
- ADT is a set of components (plug-ins) which extend the Eclipse IDE with Android development capabilities.
- From Developer's perspective we should install ADK (Android Development Kit) to the PC and use Java programming language for development.
- For a lower level programs, *NDK* (Native Development Kit) in C language should be used.

http://www.gizmocrazed.com/2012/02/android-apps-web-developers/

### 7B. What iOS developing tools do you know?

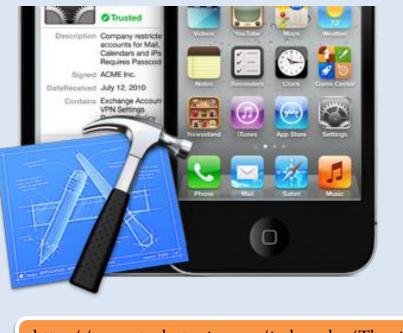

http://www.techotopia.com/index.php/The\_iOS\_4 Architecture\_and\_SDK\_Frameworks

#### Xcode 4

This is complete IDE toolset for creating Mac, iPhone, and iPad apps includes the Xcode IDE, performance analysis tools, iOS Simulator, and the latest Mac OS X and iOS SDKs

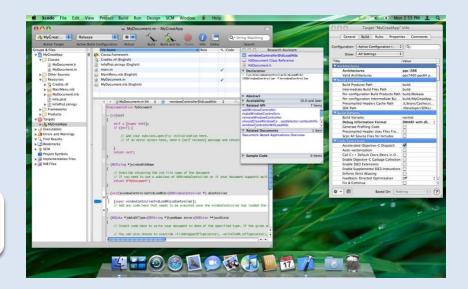

1. What mobile platforms you are familiar with? 2. What do you know about Android OS? 3. What is a most common Android Version? 4.A/B What are the latest Android/iOS versions? 5.A/B What are the extensions of Android/iOS applications? 6. A/B What Android/iOS Browsers do you know? 7. A/B What Android/iOS developing Tools do you know? 8. A/B What Android/iOS Testing Tools do you know? 9. What do you know about SDK? 10. What do you know about iOS? 11. Describe Android OS vs. iOS 12. Describe Android vs. iPhone devices

### 8A. What Android's Testing Tools do you know?

**#1: Eclipse w/ADT** #2: The SDK and AVD Manager #3: Android Debug Bridge #4: Dalvik Debug Monitor Server **#5: The Android Emulator and Real** Devices #6: LogCat **#7: The Hierarchy Viewer** #8: Draw 9-Patch **#9: The Monkey Test Tools** #10: ProGuard

http://www.developer.com/ws/android/development-tools/10must-have-android-tools-for-developers.html

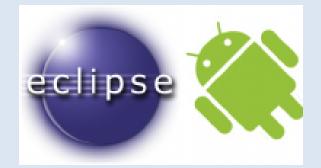

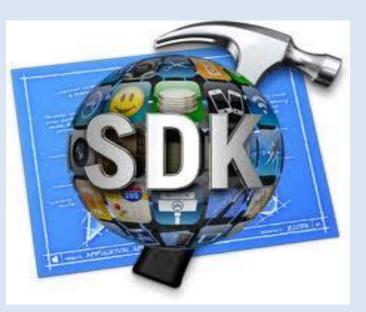

### 8B. What iPhone Testing Tools do you know?

- UIAutomation
- FoneMonkey5 (Gorilla Logic)
- Frank
- Keep It Functional (or KIF) on GitHub
- iPhoney
- iPad Peek
- Telerik Test Studio

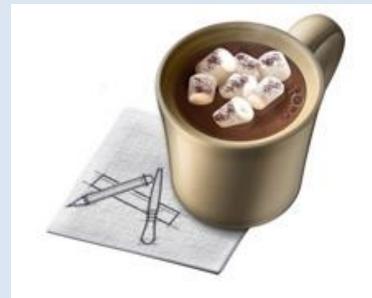

http://www.mobileapptesting.com/the-best-tools-for-mobile-app-testing/2011/08/

http://www.drdobbs.com/joltawards/jolt-awards-the-best-testing-tools/232901286?pgno=5

1. What mobile platforms you are familiar with? 2. What do you know about Android OS? 3. What is a most common Android Version? 4.A/B What are the latest Android/iOS versions? 5.A/B What are the extensions of Android/iOS applicationa? 6. A/B What Android/iOS Browsers do you know? 7. A/B What Android/iOS developing Tools do you know? 8. A/B What Android/iOS Testing Tools do you know? 9. What do you know about SDK? 10. What do you know about iOS? 11. Describe Android OS vs. iOS 12. Describe Android vs. iPhone devices

# 9. What do you know about SDK?

- A software development kit (SDK or "devkit") is typically a set of software development tools that allows for the creation of applications for a certain software package, software framework, hardware platform, computer system, video game console, operating system, or similar platform.
- Typically an SDK includes one or more APIs, programming tools, and documentation.

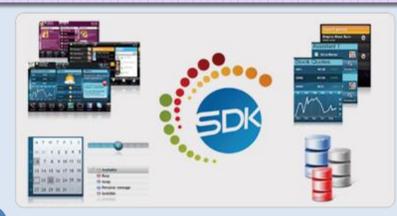

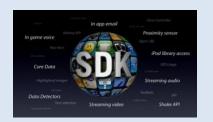

iPhone SDK: http://www.morgana.c a/freedev.html

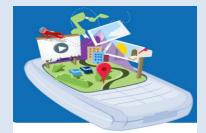

Android SDK: http://developer.android.com/trai ning/basics/firstapp/index.html

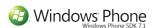

Windows Phone SDK: http://msdn.microsoft.com/e nus/library/ff402523(v=vs.92). aspx

1. What mobile platforms you are familiar with? 2. What do you know about Android OS? 3. What is a most common Android Version? 4.A/B What are the latest Android/iOS versions? 5.A/B What are the extensions of Android/iOS applications? 6. A/B What Android/iOS Browsers do you know? 7. A/B What Android/iOS developing Tools do you know? 8. A/B What Android/iOS Testing Tools do you know? 9. What do you know about SDK? 10. What do you know about iOS? 11. Describe Android OS vs. iOS 12. Describe Android vs. iPhone devices

## **10. What do you know about iOS?**

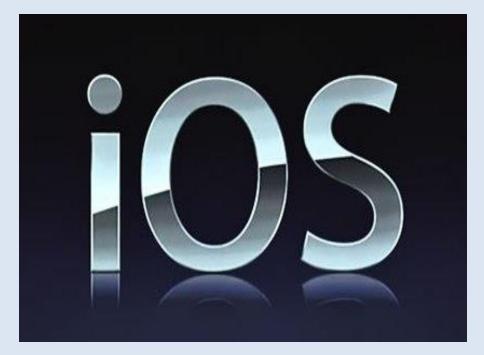

#### **Operating System: iOS**

2

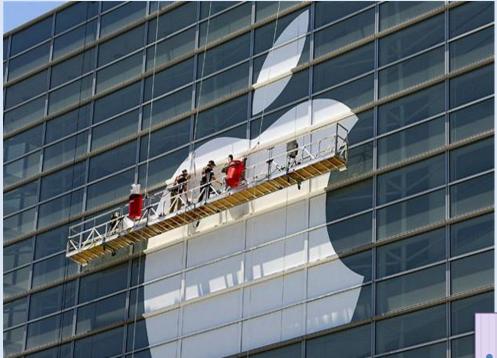

http://www.techotopia.com/index.php/The\_iOS\_4\_Architecture \_and\_SDK\_Frameworks

http://iosframeworks.com/

**iOS** contains four abstractions layers, each of which provides programming frameworks for the development of applications that run on top of the underlying hardware.

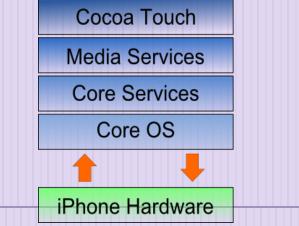

- iOS is derived from **Mac OS X** that shares with the **Darwin foundation**; and therefore, it is a **Unix** operating system.
- Primary Apple development language is
   Objective-C; although, it is possible, with some translation work, to port Java code into iPhone.

## iOS: Core OS layer

- The Core OS Layer sits directly on top of the device hardware.
- The layer provides a variety of services including low level networking, access to external accessories and the usual fundamental operating system services such as memory management, file system handling and threads.

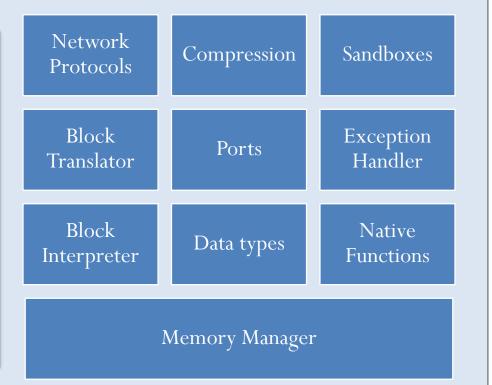

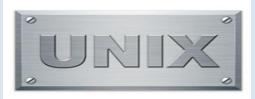

## iOS: Core Services

The iOS 4 Core Services layer, built on the previous, Core OS, provides the foundation for the bundle of the frameworks:

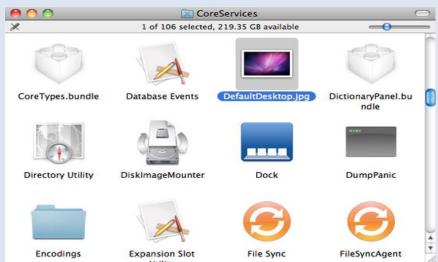

#### 1 Address Book framework 2 CF Network Framework 3 Core Data Framework 4 Core Foundation Framework 5 Core Media Framework 6 Core Telephony Framework 7 EventKit Framework 8 Foundation Framework 9 Core Location Framework **10 Mobile Core Services Framework** 11 Store Kit Framework 12 SQLite library **13 System Configuration Framework** 14 Quick Look Framework

5

## iOS: Media

- 1 iOS Graphics and Video Support
  - 1.1 Core Video Framework
  - 1.2 Core Text Framework
  - 1.3 Image I/O Framework
  - 1.4 Assets Library Framework
  - 1.5 Core Graphics Framework
  - 1.6 Quartz Core Framework
  - 1.7 OpenGL ES framework
- 2 iOS Audio Support
  - 2.1 AV Foundation framework
  - 2.2 Core Audio Framework
  - 2.3 Open Audio Library (OpenAL)
  - 2.4 Media Player framework
  - 2.5 Core Midi Framework

- The role of the Media layer is to provide iOS with audio, video, animation and graphics capabilities.
- As the others layers that composed the iOS stack, the Media layer consist a number of frameworks that may be utilized when developing iPhone apps.

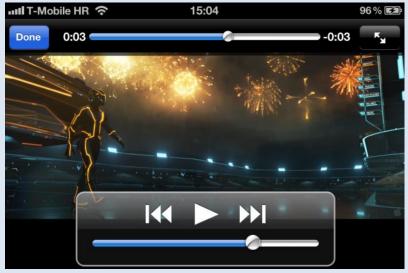

## iOS: Cocoa Touch

- The Cocoa Touch layer sits at the top of the iOS stack and contains the frameworks that are most commonly used by iPhone application developers.
- Cocoa Touch is primarily written in Objective-C, is based on the standard Mac OS X Cocoa API (as found on Apple desktop and laptop computers) and has been extended and modified to meet the needs of mobile technology.
- The Cocoa Touch layer provides the following frameworks for iPhone app development:

iOS Cocoa Touch

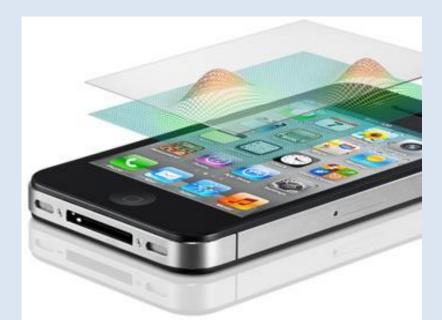

- 1 UIKit Framework
- 2 Map Kit Framework
- 3 Push Notification Service
- 4 Message UI Framework
- 5 Address Book UI Framework
- 6 Game Kit Framework
- 7 iAd Framework
- 8 Event Kit UI Framework

#### iOS Version's History – NEED to KNOW

- Apple's iOS did not have an official name until the release of the iPhone software development kit (iPhone SDK) on March 6, 2008.
- When introduced, it was named iPhone OS. It was renamed to iOS in June 2010, after iPhone was no longer the only device to run iOS.

| Version            | First Release                                        | Originally create/highest upgrade                                                      |
|--------------------|------------------------------------------------------|----------------------------------------------------------------------------------------|
| 3.1.3              | February, 2010                                       | iPhone (original); iPod Touch (1st generation)                                         |
| 4.2.1              | November, 2010                                       | iPhone 3G; iPod Touch (2nd generation)                                                 |
| 5.0                | October, 2011                                        | iPhone 4S                                                                              |
| 5.1                | March, 2012                                          | iPad (3 <sup>rd</sup> generation)                                                      |
| 5.1.1              | May, 2012                                            | iPod Touch (4th generation); iPhone 4S                                                 |
|                    | June, 2012                                           | Apple TV (3rd generation)                                                              |
| 6.0<br>In Progress | June 25, 2012<br>Beta Version<br><b>October 2012</b> | UPGRADE FOR: iPhone 3GS, iPhone 4, iPhone 4S, iPod Touch 4, iPad 2, iPad 3; Apple TV 3 |

http://en.wikipedia.org/wiki/IOS\_version\_history

## List of Interview Questions: Section 1

- 1. What mobile platforms you are familiar with?
- 2. What do you know about Android OS?
- 3. What is a most common Android Version?
- 4. A/B What are the latest Android/iOS versions?
- 5. A/B What are the extensions of Android/iOS applications?
- 6. A/B What Android/iOS Browsers do you know?
- 7. A/B What Android/iOS developing Tools do you know?
- 8. A/B What Android/iOS Testing Tools do you know?
- 9. What do you know about SDK?
- 10. What do you know about iOS?
- 11. Describe Android OS vs. iOS
- 12. Describe Android vs. iPhone devices

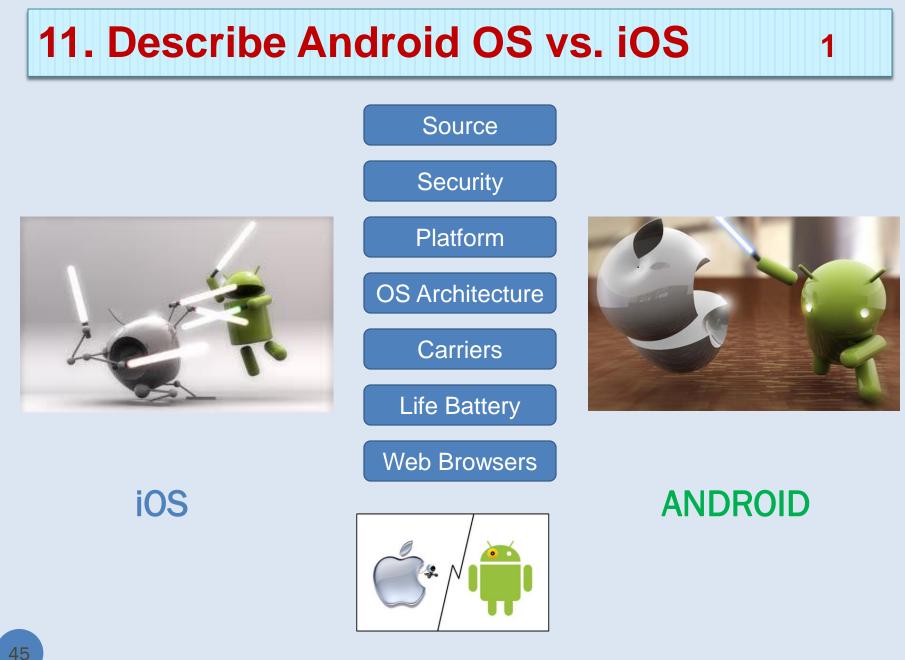

## **Comparison Table: Android vs. iOS**

| Category                | Google Android                                                                      | Apple iOS                                                                             |
|-------------------------|-------------------------------------------------------------------------------------|---------------------------------------------------------------------------------------|
| License                 | Open Source                                                                         | Close - Proprietary                                                                   |
| Company                 | Open Handset Alliance/Google                                                        | Apple                                                                                 |
| OS Platform             | Linux                                                                               | OS X – Unix (Darwin)                                                                  |
| Programming<br>Language | Java                                                                                | Objective-C                                                                           |
| Virtual Machine         | Dalvik VM                                                                           | None                                                                                  |
| Package Manager         | APK                                                                                 | iTunes                                                                                |
| Carriers                | AT&T, Verizon, T-Mobile,<br>Sprint, MetroPCS, Virgin, 88%<br>out of 180 US carriers | Apple Store, AT&T, Verizon,<br>Sprint, Alaska Communications,<br>+ another 6 carriers |
| Life Battery            | Moderate                                                                            | Advance high                                                                          |
| Browser Engine          | WebKit: Fennec, Opera Mini 7,<br>Dolphin, Chrome                                    | WebKit: Safari, Opera Mini 7,<br>Atomic Web, Chrome                                   |

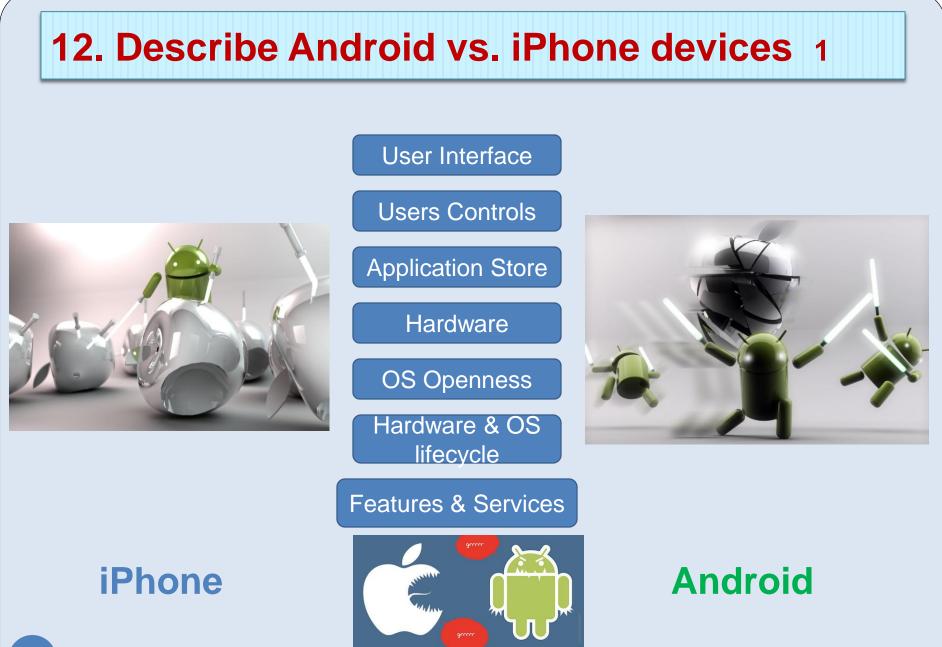

# **Comparison Android vs. iPhone**

| Category                    | ANDROID                                                                    | iPHONE                                                                     | Winner  |
|-----------------------------|----------------------------------------------------------------------------|----------------------------------------------------------------------------|---------|
| User Interface              | Java Application<br>Framework<br>Customatization                           | Cocoa Touch<br>BeginnerUser friendly                                       |         |
| Navigation/User<br>Controls | Widgets                                                                    | Classic Touch                                                              | Android |
| Application Store           | PlayStore<br>500,000 Apps                                                  | AppStore (iStore – iOS 6)<br>650,000 Apps                                  | Apple   |
| Hardware                    | Diversity create<br>hard/software<br>compatibility problems                | Compatible among Apple product                                             | Apple   |
| OS openness                 | Freedom in managing apps and phone parts                                   | Control and warranty limits over apps and phone parts                      | Android |
| Hardware & OS<br>lifecycle  | Variety of Makers on an<br>"as-I-feel-like-it" basis,<br>low-upgradable OS | Consistency in new iPhone<br>forthcoming every year,<br>high-upgradable OS | Apple   |

## Features Comparison Android vs. iPhone 3

| Features       | Android                                                                      | iPhone                                                                                                    | Winner  |
|----------------|------------------------------------------------------------------------------|----------------------------------------------------------------------------------------------------|---------|
| WorldPhone     | Both GSM and CDMA radios                                                     | Both GSM & CDMA networks,<br>GLONASS (Russian GPS<br>System) and <u>Siri</u> (natural<br>language voice control system)<br>automated voice assistant | Apple   |
| Voice Commands | Voice Actions (2.2)<br>Better voice-guided set                               | Siri (4S)<br>Better social implementation                                                                                                    | 50/50   |
| Camera         | Panoramic view,<br>Buddy Photo Share,<br>Burst Mode, Face<br>Zoom            | Ability to crop and rotate<br>images, red-eye reduction,<br>auto enhancement, and grid<br>lines - solid basic                                        | Android |
| Notifications  | Badges and<br>notification alerts,<br>system-wide<br>notifications, Widgets, | Badges and notification alerts, Notifications center, banner-style alerts                                                                            | 50/50   |

http://www.youtube.com/watch?v=2OSjyjjJkvM

http://www.msnbc.msn.com/id/38382217/ns/technology\_and\_sci ence-wireless/t/app-showdown-android-vs-iphone/

### Features Comparison Android vs. iPhone 4

| Features          | Android                                                                                                    | iPhone                                                                                                    | Winner  |
|-------------------|----------------------------------------------------------------------------------------------------|----------------------------------------------------------------------------------------------------|---------|
| Internet Browsing | Chrome bookmarks sync,<br>Save of the full Web-<br>page for later browsing,<br>an incognito mode -<br>interactive | Tabbed browsing for the<br>iPad and iPad 2, private<br>browsing, Safari Reader<br>and Reading List - solid | Android |
| Cloud Storage     | Apps, music, photos –<br>free service                                                                             | iTunes Match, Photo<br>Stream, iWork, iLife -<br>\$25/year fee                                             | 50/50   |
| Extra Features    | Face Unlock, People app, integrated screenshot,                                                                   | Newsstand, integrated<br>Twitter, Reminders app,<br>Find My iPhone, AirPlay<br>(with Apple TV), AirPrint   | 50/50   |
|                   | Coogle play                                                                                                    | App Store                                                                                                  |         |

#### TO be continue: NEXT TIME

- 1. What phone do you use right now?
- 2. What devices do you use for testing?
- 3. What Android devices do you used for Testing?
- 4. A/B How familiar you are with Apple/Android devices?
- 5. Do you know how to use iPhone?
- 6. How do you know what a current Mobile Device version is?
- 7. Tell me about different uses of HOME button on iPhone
- 8. How to see and kill the last process on iPhone?
- 9. A/B Show me how to activate "Flight" Mode on Android/iPhone
- 10. Do you know how to go through Android?
- 11. Smartphone vs. Feature phone
- 12. What is the about Smartphone that change everything?
- 13. Understand Mobile Application Structure 6 questions

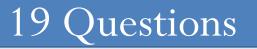

## THANK YOU, Folks, for listening...

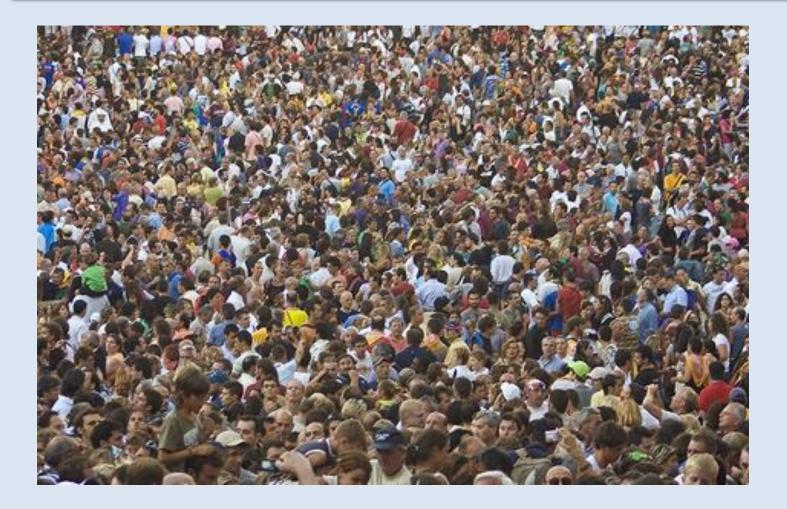